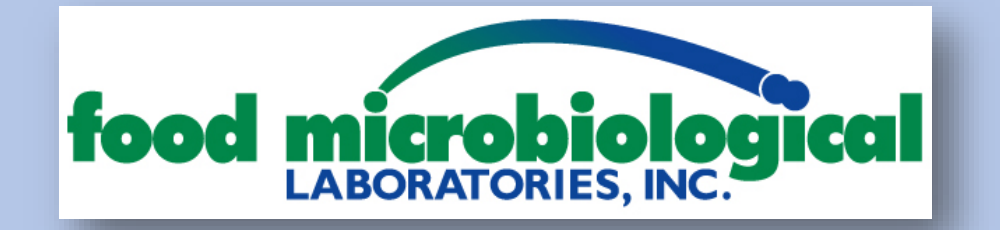

Food Micro Labs offers our clients **online access to pdf versions of our reports** (COAs) on an online portal, including the ability to **split reports,**  access **partial reports** and **download data** to a spreadsheet.

When you are looking on our portal, you have the following fields to narrow any search:

**COA Contains** = you need to know either the COA number or the day the sample was sent to the lab (MMDDYY). For example, it you submitted samples on 08/10, enter 081018 and any COA from that date will show up

**PO Number Contains** = any portion of the PO (when included on submittal)

**Sample Description** = enter any part of the info provided in the "description" field of your submittal (to note zeroes and the letter O sometimes cause problems)

**Req/PO#** = this is used for shelf life testing only

**Test** = you can enter a test name like "coliform"

**Date Range** = any range like last 30 days, up to 5 years

If you need help navigating the site, please let our client service team know at [clientservices@foodmicrolabs.com.](mailto:clientservices@foodmicrolabs.com)

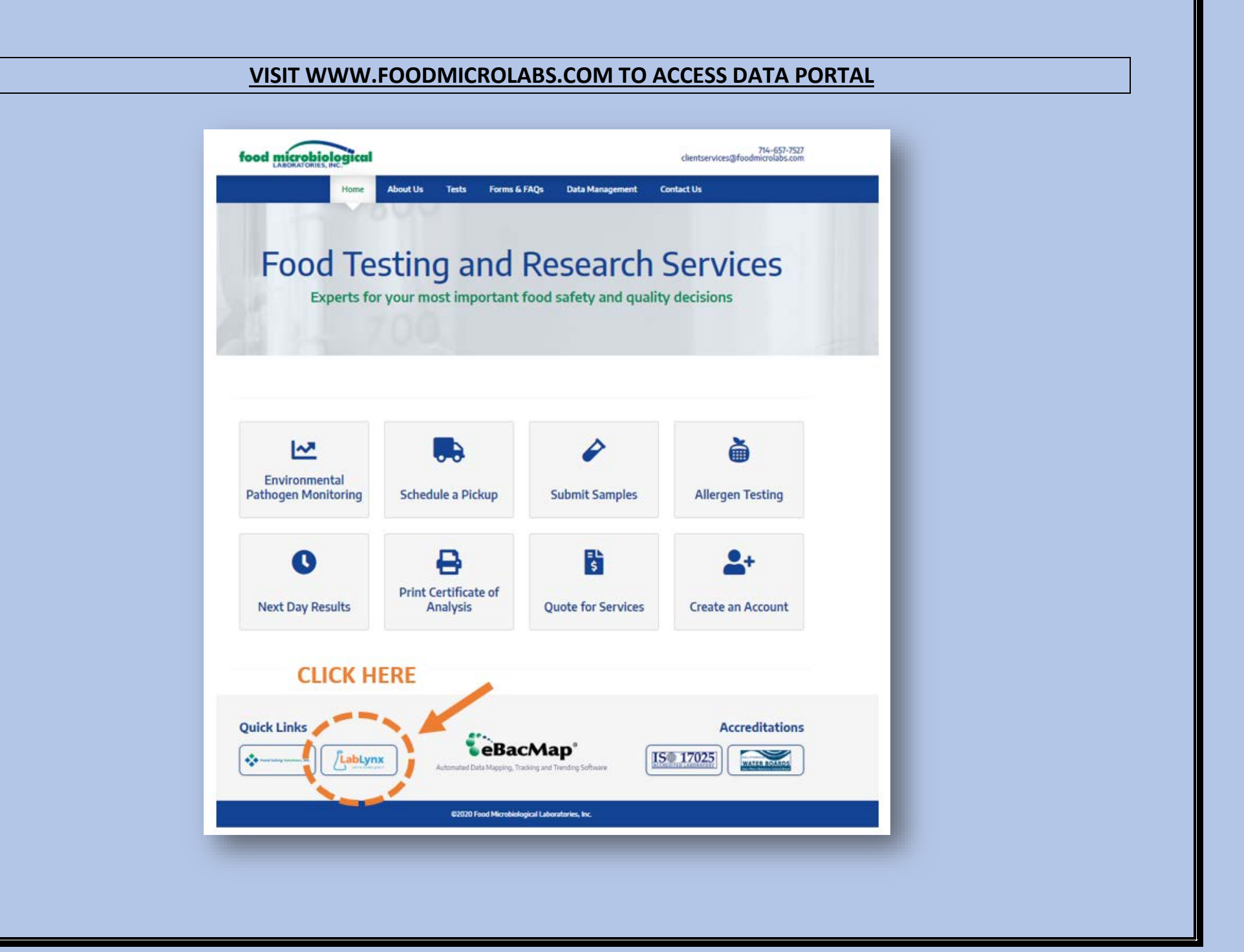

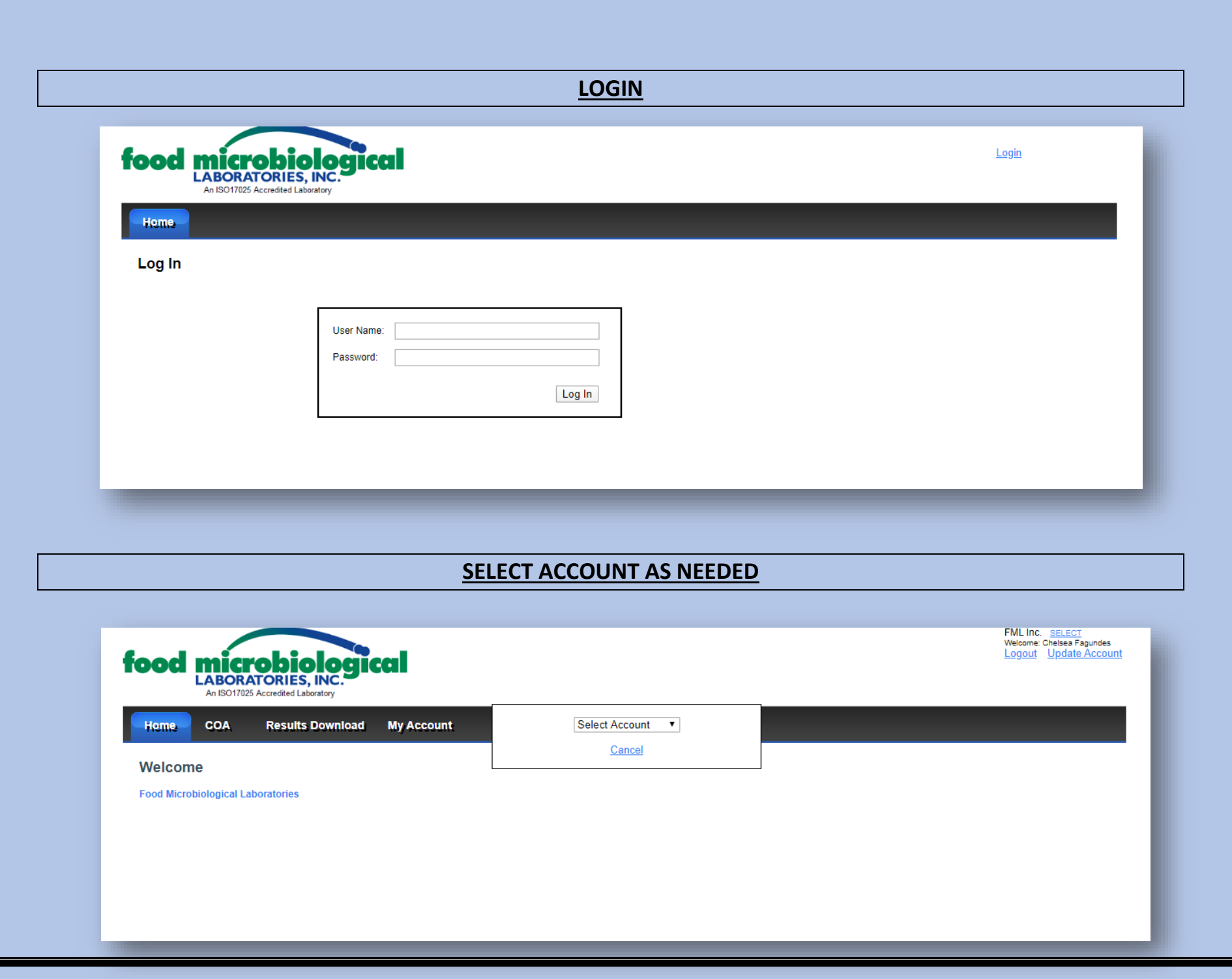

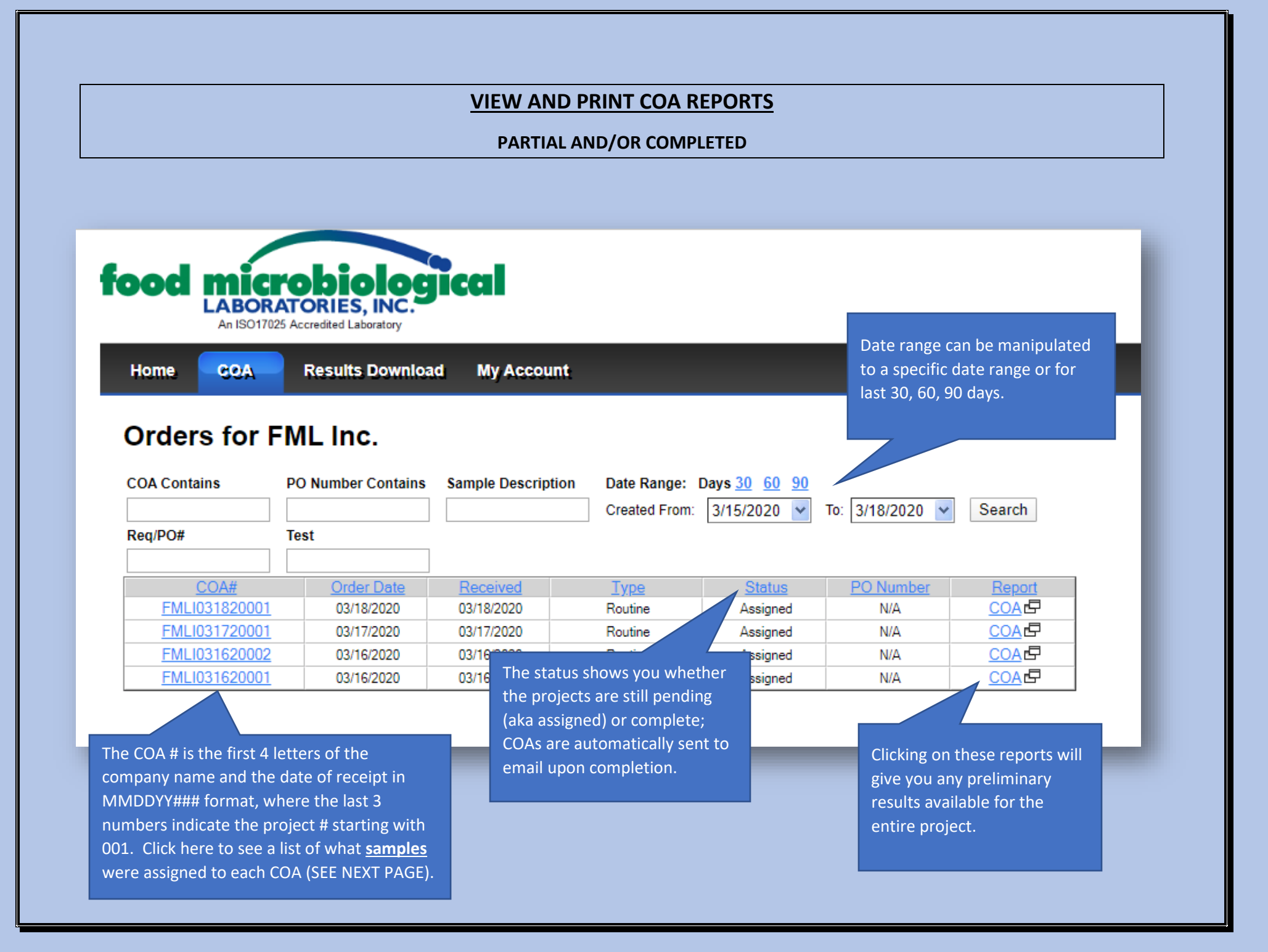

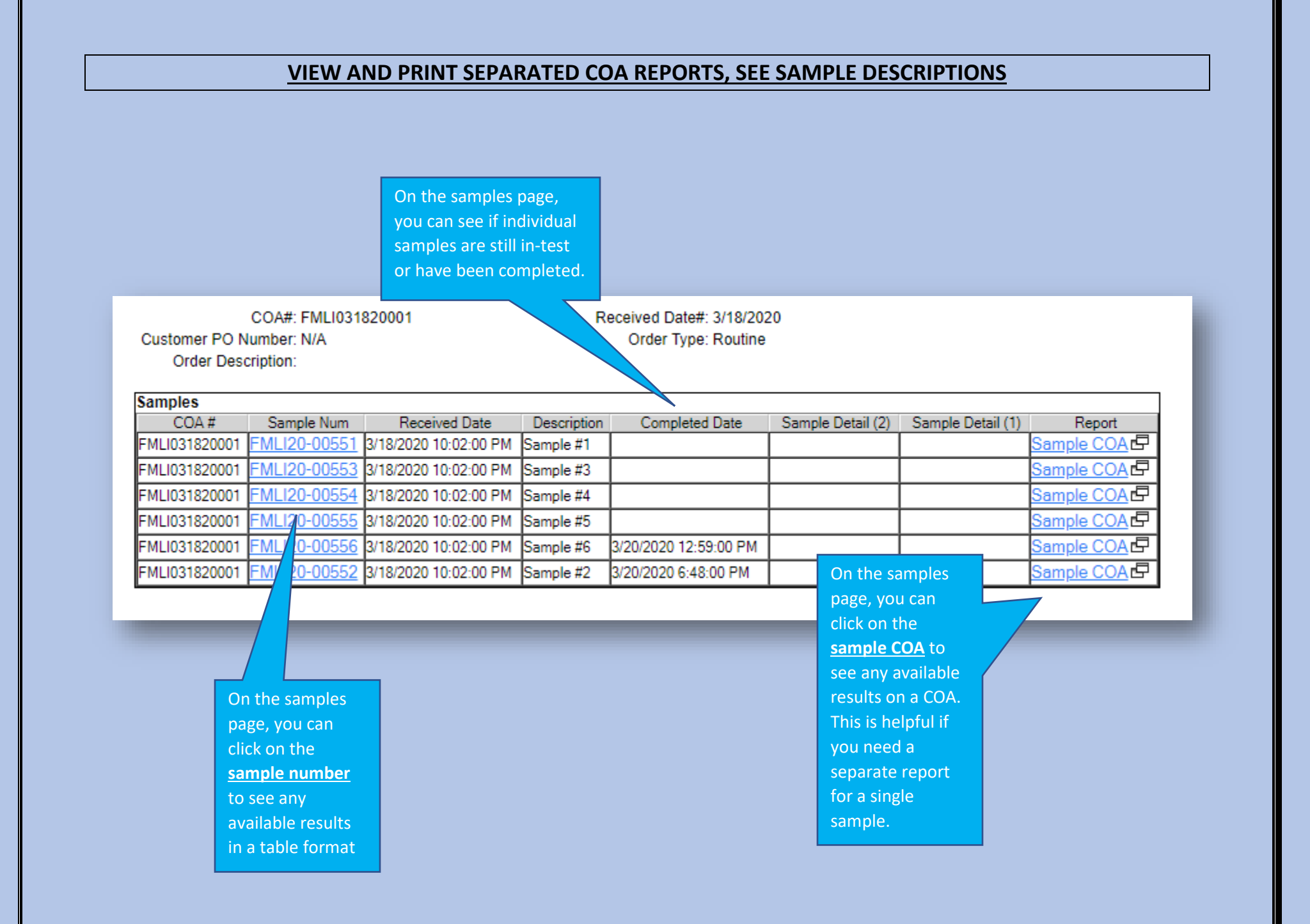

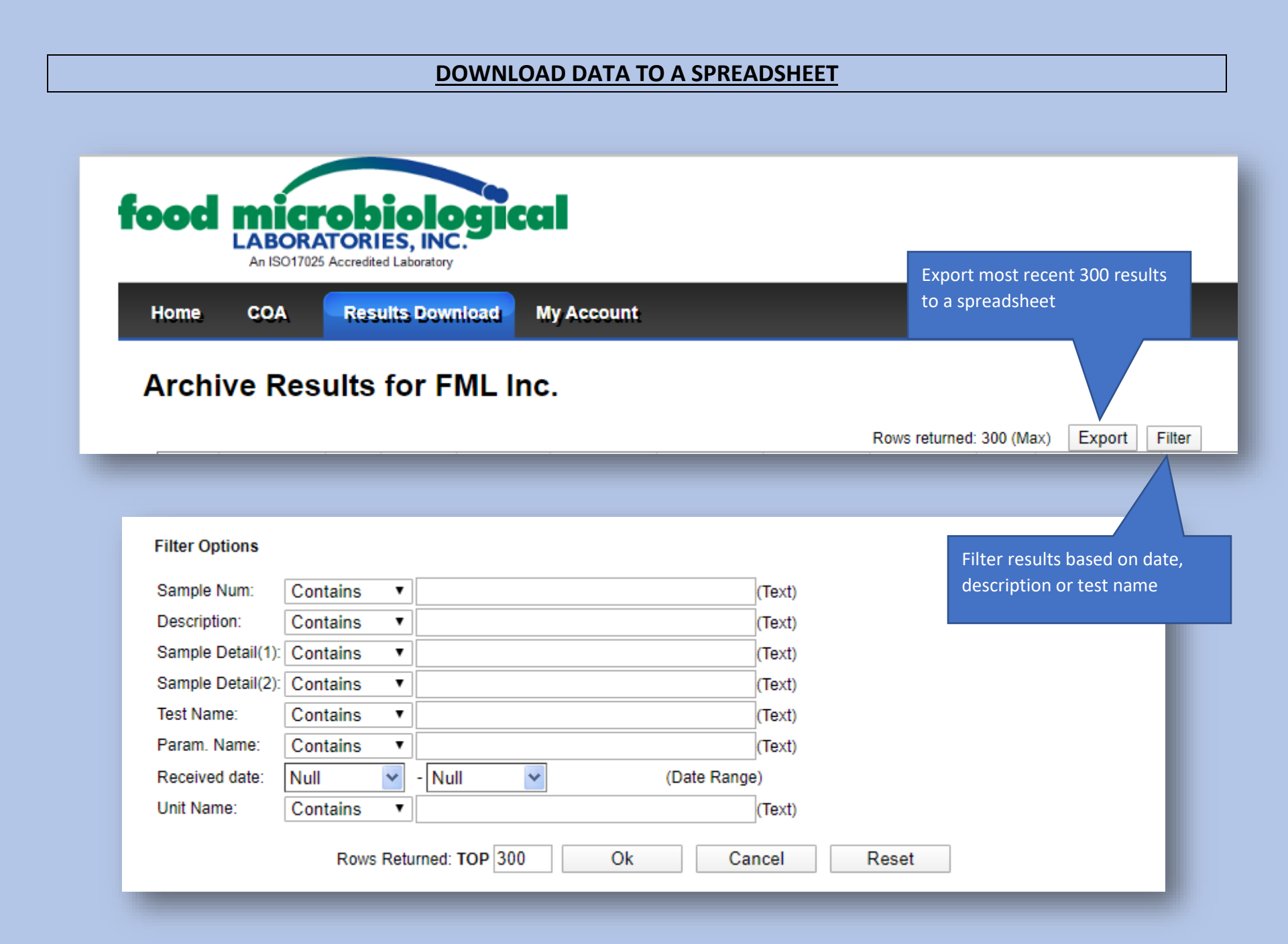

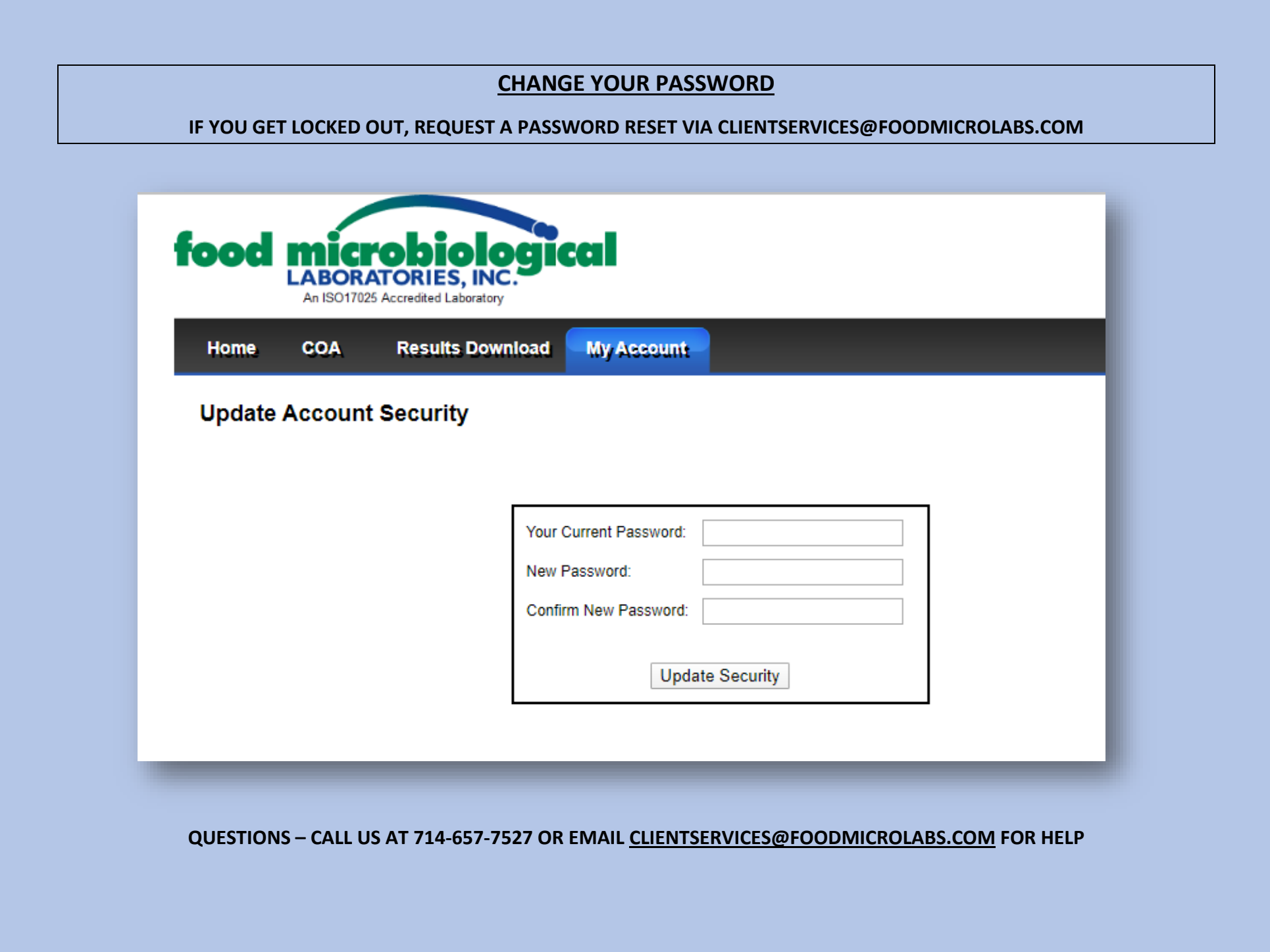